## Adobe Photoshop 2021 (Version 22.4.3) Download Incl Product Key Serial Key x32/64 {{ upDated }} 2023

Installing Adobe Photoshop is relatively easy and can be done in a few simple steps. First, go to Adobe's website and select the version of Photoshop that you want to install. Once you have the download, open the file and follow the on-screen instructions. Once the installation is complete, you need to crack Adobe Photoshop. To do this, you need to download a crack for the version of Photoshop you want to use. Once you have the crack, open the file and follow the instructions to apply the crack. After the crack is applied, you can start using Adobe Photoshop. Be sure to back up your files since cracking software can be risky. With these simple steps, you can install and crack Adobe Photoshop.

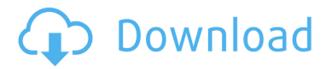

But Photoshop Elements for as little as \$99 can be a no-brainer. It's not only powerful, it's also powerful enough to be used by even the unskilled amateur. (Photoshop Elements and its App purchases are available in the Windows Store for Windows 10 devices only and for the Apple App Store for iOS devices.) For those who can afford to shell out a bit more, the standard version is also available for what would be a very fair price. That's if you're willing to pay the full price right away. Or... If that's too much of a jump for you, there's the Adobe Student Suite, which includes Photoshop, Lightroom, and more. It includes Elements at a discount price and also includes Access for Creative Cloud, a subscription offering that gives you unlimited access to the program. You get 10 GB of storage for free, up to 30 GB for \$9.99 a month, and up to 100 GB for \$49.99 a month. The choice is yours: You have the choice of either the hefty and powerful package, at pricing that makes many people hesitate, or the less-expensive and no doubt out-of-print Adobe Elements. I'd have to say that the choice is up to you, based on what you expect from the program. If you're primarily looking to create a simplistic photo collage, make a high-quality greeting card or PDF with graphics, print from your smartphones and cameras, or simply like the version from years past, then the cheaper Photshop version might be for you. In the case of the new 7.5 version, Adobe has added some features for creative people and made some adjustments, but there's nothing revolutionary. The graphics look a bit more robust, but certainly not dramatically so. Many high-end versions include features that will make you gasp: photomanipulation, ADW particles, and even an advanced Flash Bridge. These features are missing in this version, but the programs still pack a powerful punch.

## Download free Adobe Photoshop 2021 (Version 22.4.3)Full Version For Windows 2022

What It Does: The Image Layers panel allows you to organize and work on your images as separate layers. When you use an image layer in Photoshop, you can revise or create changes to only the content within that layer. You can also switch between the Layers panel and the toolbox to compare and stay in control of your work. Once you understand the basics of using Photoshop's Layers panel, you can start to build and enhance your content to help ensure the best image results. What It Does: The Blend Modes panel allows you to easily separate different aspects of a single image. This feature enables you to edit various elements of your photo separately. What It **Does:** Lightroom is a picture management and editing app that is designed to give photographers and professional artists the tools they need to edit their photos and perform other tasks. The first Photoshop was a resource hog. Even then there were others that were far faster. When the browser first appeared, it was impossible for a web experience to feel like a desktop-based experience. Adobe therefore headed down a path of developing Photoshop web-optimized features. This "Why you should not run software directly in the browser" article gives a look at this journey. Photoshop does keep up with most of today's web technologies, such as HTML5, CSS, and JavaScript. But the web has made Photoshop a revolutionary tool for creatives. Photoshop can run equally as fast in the browser as it does in its software, and you can access its tools from anywhere you are with an internet connection. Applying the same user experience you're used to using on your screen to the web can make user interactions faster and more fluid. Take that photo from the office into Photoshop and manipulate it until your heart is content. 933d7f57e6

## Download Adobe Photoshop 2021 (Version 22.4.3)Hack WIN + MAC x32/64 {{ updAte }} 2022

Photography may be one of the most important aspects to interactive business cards. Whether you are an artist or a graphic designer, you'll need to spend time making your own photo-editing skills and knowledge on photography from brandable content to product photography. So, if you want to learn to make your own photo on your business cards, read this post. Although Photoshop dominates the editing space, there's actually a lot of competition in this market. Aside from the entry-level Elements, there are options for professional photo editing software, including Adobe Lightroom, Corel Reflect, and Adobe Photoshop Lightroom. Each of them has its own set of strengths, but if you're just starting out, you may consider skipping Photoshop if you don't have a need for the advanced features. Photoshop is unnecessary for editing email or text documents. Whenever someone says the magic word, "I want a graphic made," Photoshop should be your first choice. It was back in 2013 when Adobe announced its new Photoshop product. One year later, it had its very first product. In May 2017, the company launched the full version of its photo editing software. Now, Photoshop has become a leading photo editing software which is used worldwide to create, edit, and enhance digital photos. It has thousands of features in Photoshop which are definitely the best thing of the software. It comes with every feature in one place and all the functions available in each section. Photoshop is the most widely used photo editing software in the world. It's used by all kinds of professionals and amateurs to edit their photos, especially their business cards. In this article, you will learn the purpose and some of the features of Photoshop that you need to know while working on your business cards. While trying to edit files using Photoshop, always remember to take a backup in case you mess up and deleting the files later is a big mess.

star shape photoshop download shapes photoshop download sky replacement photoshop download square brush photoshop download software photoshop download swatches photoshop download photoshop jpeg filter download photoshop javascript plugin download photoshop java download photoshop japanese text download

One of the newest feature, yet awesome additions, in Photoshop is Neural Style Transfer. Using several layers of layers, it can do its magic by combining styles and enhance your photos without doing the work or time yourself. To use this tool head to Photoshop, and choose Filters > Adjustment > Style Transfer. With all the tools we've talked about, one thing is sure - you're bound to get the results you're going for.

However, what separates a great designer is their skill. In the end, what really matters is the final outcome you can get from Photoshop. If you're ever in doubt, head over to Envato Tuts+ to find mind-bending tutorials and walkthroughs on even more tools and techniques. There's truly something in every category to keep you learning! The latest trend in web design is responsive design. Responsive design websites look great when you use large displays like a desktop, or a tablet, but it looks and functions just as well on tiny mobile devices like smartphones. When you're designing a responsive WordPress website, it's all about changing the way that you design for each device. WordPress is smart enough to figure out whether or not to use all of the features that you've designed, so responsive design doesn't really mean that you have to redesign every component. Thinking about your website in terms of different styles is what's going to help you take control of its presentation. This way, it'll be easy for you to streamline your content and make certain sections more prominent.

You'll be happy to know that the Adobe Photoshop 2019 version still has some of the most powerful photo retouching and compositing features of the previous releases. With a wide range of filters and features, tools, and techniques for both beginners and professionals, Photoshop CC 2019 is one of the best photo editing programs available. You can also use some of those same tools to create 3D objects in Adobe Premiere Pro as well as create 3D graphics in Adobe XD. Adobe Photoshop new features have changed the way we work. There are many new features that you can use to perform better. The new features are product of collaboration between the creative community and innovative technologies. The software has made great changes in the recent years. It has become one of the most popular applications in the world. If you already have Adobe Photoshop, you can upgrade to the most recent release by going to Help & Support > Software Updates > Check for Updates. Adobe has also provided a list of the new features in the latest release. Photoshop is the industry standard in digital imaging, and is used by ordinary users and professionals. Adobe Photoshop and Adobe Photoshop Elements have diverse features such as image and video editing, retouching, compositing, and modifying images. It also enables users to create print layouts, products, and electronic publications. The future of Adobe Photoshop should include features from the native 3D and Substance products. The native 3D toolsets that are coming to Adobe Creative Cloud are the best in the industry. Adobe has embraced the new native 3D APIs, which should be a major advantage for you in the future.

https://new.c.mi.com/th/post/268358/Reallifecampasswords\_BEST
https://new.c.mi.com/th/post/266737/EXCLUSIVE\_Download\_Ra2csf
https://new.c.mi.com/th/post/267015/Regular\_Download\_LINK\_Netactivationlibrarydll
https://new.c.mi.com/th/post/265214/DBase\_III\_Plus\_Thai\_Driver\_UPDATED\_Free\_Download
https://new.c.mi.com/th/post/265209/Windows\_Whistler\_Build\_2296\_Download\_VERIFIED
https://new.c.mi.com/th/post/268353/Software\_Hp\_Solution\_Center\_Windows\_7\_Download\_FREE

https://new.c.mi.com/th/post/265204/Fujifilm Dicom Media Viewer FULL Freeepub

https://new.c.mi.com/th/post/265996/Brosur Keramik Mulia

 $\frac{https://new.c.mi.com/th/post/265199/HD\_Online\_Player\_CRACK\_NCH\_VideoPad\_Video\_Editor\_Prof\_Fix$ 

https://new.c.mi.com/th/post/268348/CRACK\_Nero\_Burning\_ROM\_2017\_18000800\_FINAL\_TechTools\_LINK\_

Adobe also continues to add exciting features to its suite of Creative Cloud apps. Recently, Adobe released a new feature in Adobe Illustrator CC 2020, called Magnifier. It provides an "always on" magnifier within the app, useful when doing big areas of text, charts, and other areas that are confusing to trace. Subsequent new features in Adobe Illustrator CC 2020 include Auto Curve and Auto Pattern, which are great for when you're doing vector based design, and are useful for making elements easier to vectorize. Adobe Illustrator is a complete imaging suite, but Adobe has been updating it annually to ensure that it stays relevant to design, and is the premiere vector app on the market. So, in anticipation of its redesign, Adobe Illustrator is excited to introduce inspiring new features, from the way you can help your collaborators by making a connection to their designs to a new toolset to help you explore new ways to shape your layout-style designs. **Gutkdeine**, a new feature in Adobe Illustrator CC 2020, is one of the most exciting new additions to Adobe Illustrator. It helps you select an area and automate its content to transform it into a specific type of shape. Now, the state of the art of color design is also being updated — software has been improved to let you collect colors for use across your file. You can create color collections that you can import from any part of the file, and even where you don't have a plug-in. You can use them as a data scheme in your design or a color palette for fonts or images.

https://amnar.ro/download-photoshop-free-android-repack/

http://mundoconsultoria.com/?p=1855

 $\frac{https://pzn.by/wp-content/uploads/2022/12/download-adobe-photoshop-cc-2015-version-18-hack-with-licence-key-winmac-hot-2022.pdf$ 

https://waclouds.com/wp-content/uploads/2022/12/rosejaim.pdf

https://iyihabergazetesi.org/wp-content/uploads/2022/12/Kodak-Filter-For-Adobe-Photoshop-Cs6-Free-Download-WORK.pdf

https://xtc-hair.com/download-free-photoshop-2022-version-23-keygen-for-lifetime-latest-version-202 3/

 $\frac{https://www.top1imports.com/2022/12/24/download-free-adobe-photoshop-2022-crack-with-license-code-2023/2022/12/24/download-free-adobe-photoshop-2022-crack-with-license-code-2023/2022/2023/2022/2022/2022/202/2022/202/20$ 

http://minnesotafamilyphotos.com/best-filters-for-photoshop-free-download-top/

 $\underline{https://bridgets dance.com/index.php/2022/12/24/adobe-photoshop-2022-version-23-download-free-activation-key-pc-windows-latest-update-2023/24/adobe-photoshop-2022-version-23-download-free-activation-key-pc-windows-latest-update-2023/24/adobe-photoshop-2022-version-23-download-free-activation-key-pc-windows-latest-update-2023/24/adobe-photoshop-2022-version-23-download-free-activation-key-pc-windows-latest-update-2023/24/adobe-photoshop-2022-version-23-download-free-activation-key-pc-windows-latest-update-2023/24/adobe-photoshop-2022-version-23-download-free-activation-key-pc-windows-latest-update-2023/24/adobe-photoshop-2022-version-23-download-free-activation-key-pc-windows-latest-update-2023/24/adobe-photoshop-2022-version-23-download-free-activation-key-pc-windows-latest-update-2023/24/adobe-photoshop-2022-version-23-download-free-activation-key-pc-windows-latest-update-2023/24/adobe-photoshop-2022-version-24-download-free-activation-key-pc-windows-latest-update-2023/24/adobe-photoshop-2022-version-24-download-free-activation-key-pc-windows-latest-update-2023/24-download-free-activation-key-pc-windows-latest-update-2023/24/adobe-photoshop-2022-version-24-download-free-activation-key-pc-windows-latest-update-2023/24-download-free-activation-key-pc-windows-latest-update-2023/24-download-free-activation-key-pc-windows-latest-update-2023/24-download-free-activation-key-pc-windows-latest-update-2023/24-download-free-activation-key-pc-windows-latest-update-2023/24-download-free-activation-key-pc-windows-latest-update-2023/24-download-free-activation-key-pc-windows-latest-update-2023/24-download-free-activation-key-pc-windows-latest-update-2023/24-download-free-activation-key-pc-windows-latest-update-2023/24-download-free-activation-key-pc-windows-latest-update-2023/24-download-free-activation-key-pc-windows-latest-update-2023/24-download-free-activation-key-pc-windows-latest-update-2023/24-download-free-activation-key-pc-windows-latest-update-2023/24-download-free-activation-key-pc-windows-latest-update-2023/2$ 

https://fontjedi.com/wp-content/uploads/2022/12/tandar.pdf

The original Photoshop was first released with its own fragment shader, a color adjustment tool that allowed you to modify the color of a photo to enhance a particular area. Heating an area of an image with a very strong red color gives you a fiery look

that can be applied to flames, sparks, or a summer sunset. The new Adjustment Panel gives you more flexibility and real-time preview and navigation for quickly making adjustments or handling brushes and shape areas. Just click to add or remove adjustment layers, and you can manage your settings in the panel (panels available for enhancing skin, exposure, sharpness, curves, levels, black & white, whites, shadows, highlights, monochrome, and local). To move, edit, or delete layers, you must switch to the Layers panel and then re-enter the Adjustment Panel. The new sizing and rotation tools let you quickly crop and rotate images. You can easily resize images to match the new sizes you create in the Panorama Size tool or you can spit new images from originals in the Crop tool's Protect The Original option. Replace Photoshop's Lens Correction or Photoshop adjustments with more reliable ways to make creative editing adjustments to an image. The Lens Correction is designed to improve the perspective of a photo or add distortion for some creative effects. Adobe Photoshop is developed with Adobe Suite, but the certain tools available in some of these Adobe products like the Simplify3D tool from Storyboard, LiveShape tools from LiveMotion, Multiscale for bug fixes are not directly available in Photoshop CC. To simplify your workflow, by adding some of those features will help you in handling your work guicker and easier. Therefore, Photoshop CC presents much more than just Photoshop, and if you get a free upgrade for CS6 and above, you will be able to use the following features in Photoshop CC. For all those you will need a Creative Cloud.